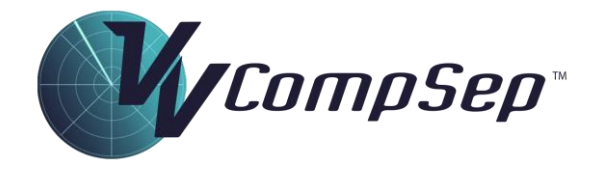

## **Simulator Functions Quick Reference**

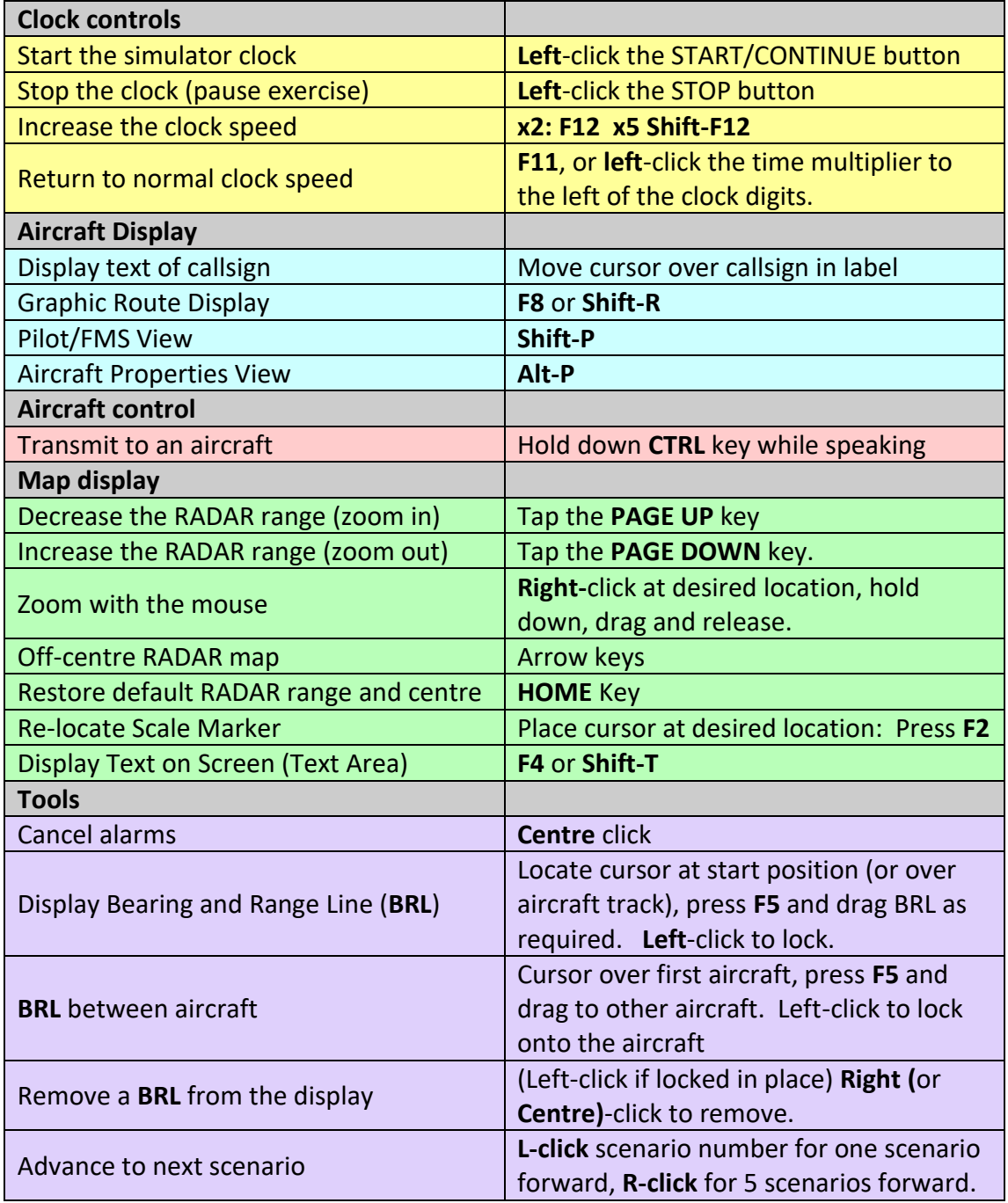

*Copyright © Visual Vectoring Pty Ltd 2014-2024*